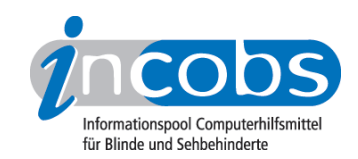

# Test: Screenreader und PDF 2007/2008 JAWS 7.10

- 1. Das Wichtigste auf einen Blick
- 2. Die Ergebnistabelle

### $\blacksquare$  1. Das Wichtigste auf einen Blick

#### Was funktioniert gut?

#### Überschriften

Überschriften lassen sich genau so nutzen wie in HTML-Seiten: so kann man sich zum Beispiel alle Überschriften des PDFs inklusive der Hierarchie-Ebene auflisten lassen und einzelne Überschriften direkt ansteuern.

JAWS erkennt sogar Überschriften in aus Word exportierten PDFs, die zwar korrekt mithilfe der Word-Formatvorlagen "Überschrift 1" bis "Überschrift 6" ausgezeichnet wurden, aber aufgrund eines Fehlers im Konvertierungswerkzeug "PDFMaker" der falschen Rolle zugeordnet sind (nämlich der Rolle <P> statt <H1> bis <H6> ) - und damit eigentlich gar nicht als Überschriften, sondern als Absätze gekennzeichnet sind.

#### Listen

Auch Listen behandelt JAWS in PDFs so wie Nutzer es bereits von HTML-Seiten kennen. Zu Beginn einer Liste wird die Anzahl der Einträge ausgegeben, bei verschachtelten Listen nennt der JAWS die Verschachtelungsebene, innerhalb von Listen kann man von Eintrag zu Eintrag oder auch direkt zum letzten Eintrag springen.

#### Alternativtexte

JAWS gibt die Alternativtexte von Bildern problemlos aus.

#### Tabellen

Sobald JAWS auf eine Tabelle stößt, gibt er die Anzahl der Zeilen und Spalten aus. Im Tabellen-Lesemodus kann wie in HTML-Tabellen navigiert werden, dabei werden dem Benutzer beim Wandern durch die Datenzellen die wechselnden Spalten- und Zeilenüberschriften mit ausgegeben.

Letzteres funktioniert (ebenfalls wie bei HTML-Seiten) auch dann, wenn die Spaltenund Zeilenüberschriften nicht als , sondern nur als getaggt sind. Als Überschrift vorgelesen wird das, was in der ersten Zeile und in der ersten Spalte steht. Das Ganze funktioniert also nur, wenn dort tatsächlich Überschriften angeordnet sind.

#### Was funktioniert teilweise?

Links

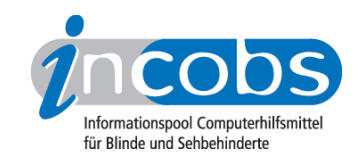

Links sind nur aktivierbar, wenn der virtuelle Cursor ausgeschaltet ist. Interne Sprunglinks innerhalb des Dokuments funktionieren nicht.

#### Was funktioniert noch nicht?

#### Absätze

Leider ist es nicht möglich, von Absatz zu Absatz zu springen. Schuld scheint ein Bug in der JAWS-Version 7.1 zu sein.

#### Zitate

Zitate werden nicht als solche angekündigt, sondern wie ganz normale Textabschnitte vorgelesen.

#### Sprachauszeichnung

JAWS erkannt zwar, welche Sprache für das gesamte Dokument angegeben wurde, die Sprachauszeichnung einzelner Wörter und Abschnitte wird aber ignoriert.

#### **n** 2. Die Ergebnistabelle

Sie können folgende Testabschnitte anspringen:

- Überschriften
- Listen
- Zitate
- Absätze
- Sprachwechsel
- Links
- Bilder
- Tabellen
- Lesezeichen / Inhaltsverzeichnisse

#### JAWS 7.1

(Dieses Produkt mit anderen vergleichen)

#### 1. Überschriften

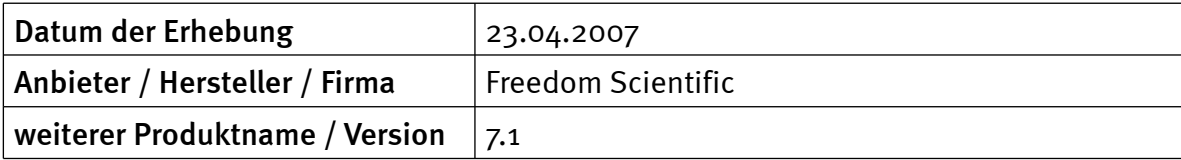

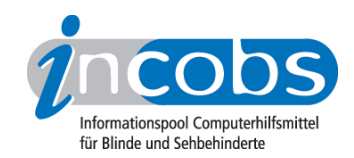

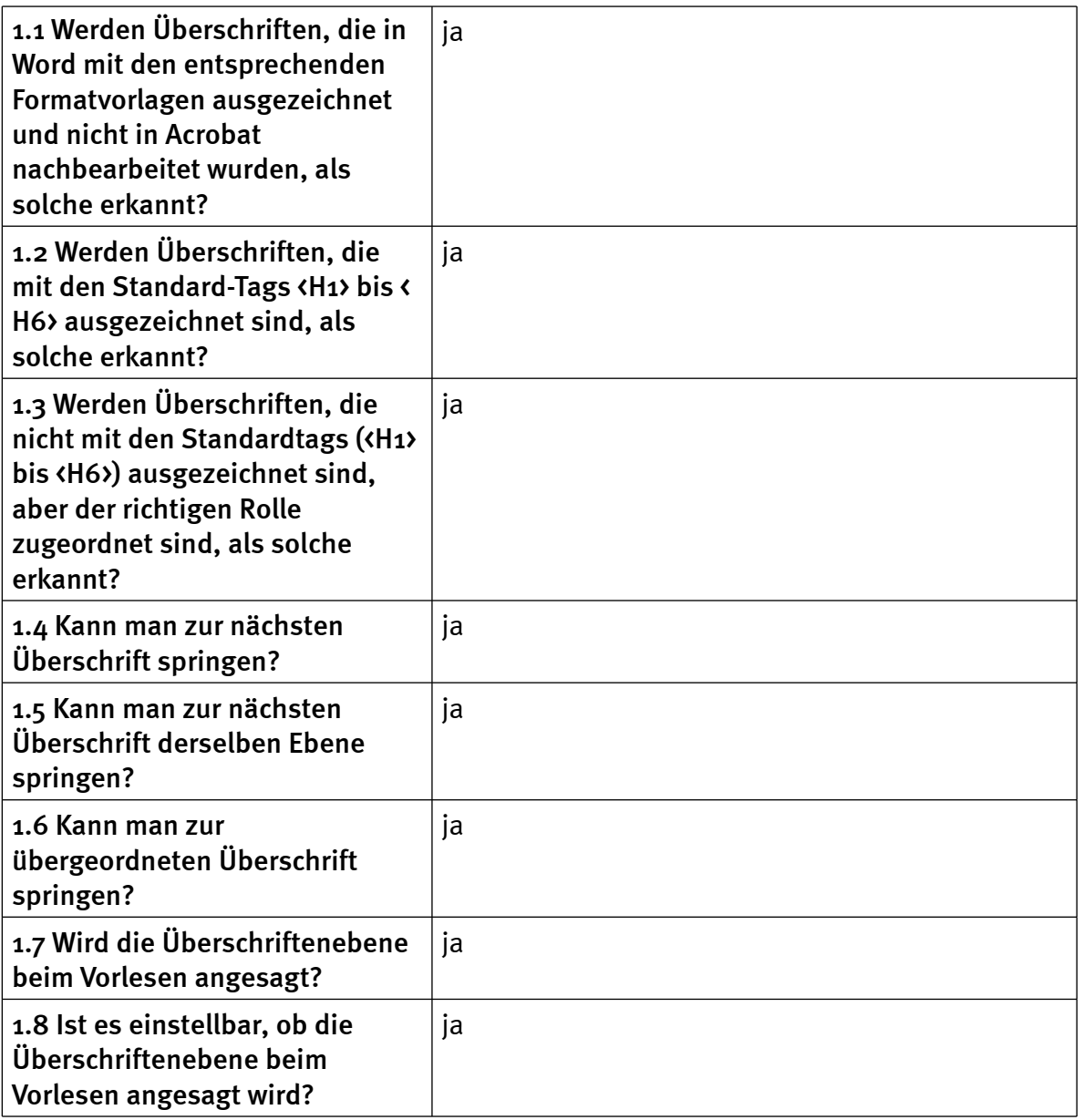

### 2. Listen

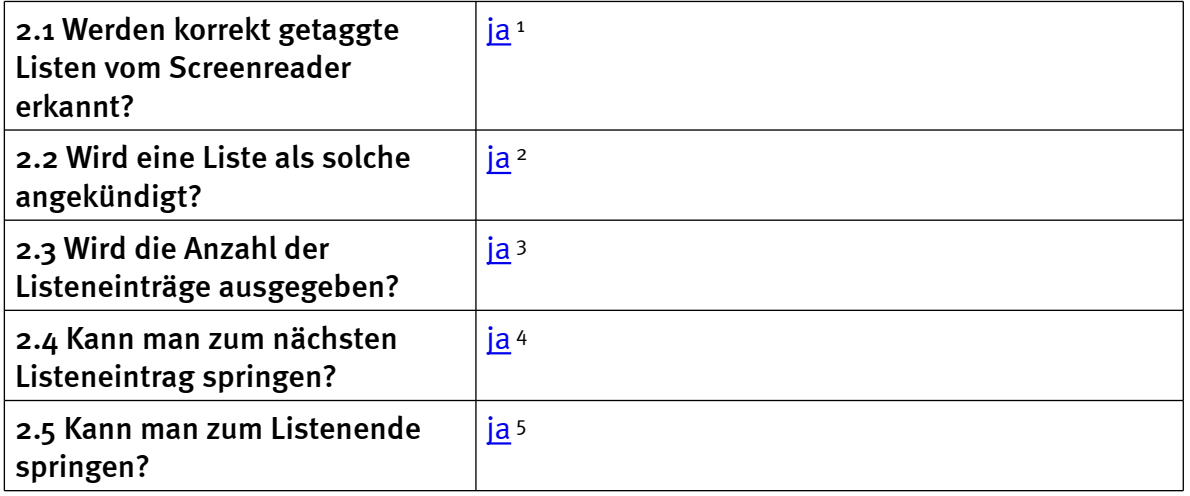

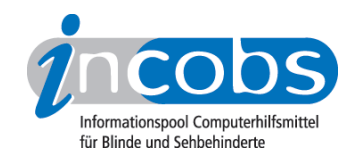

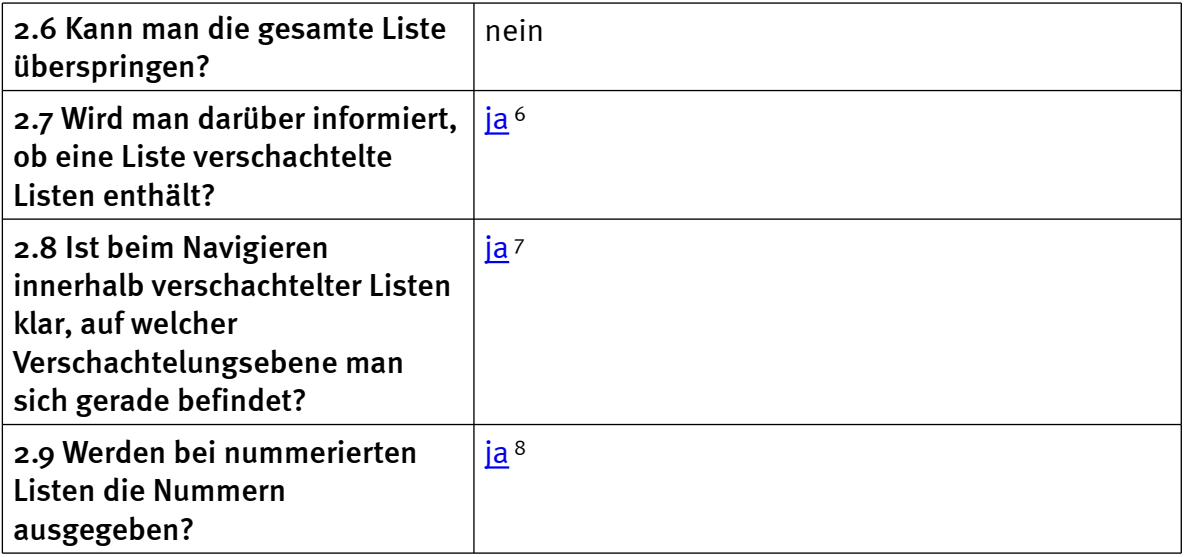

#### 3. Zitate

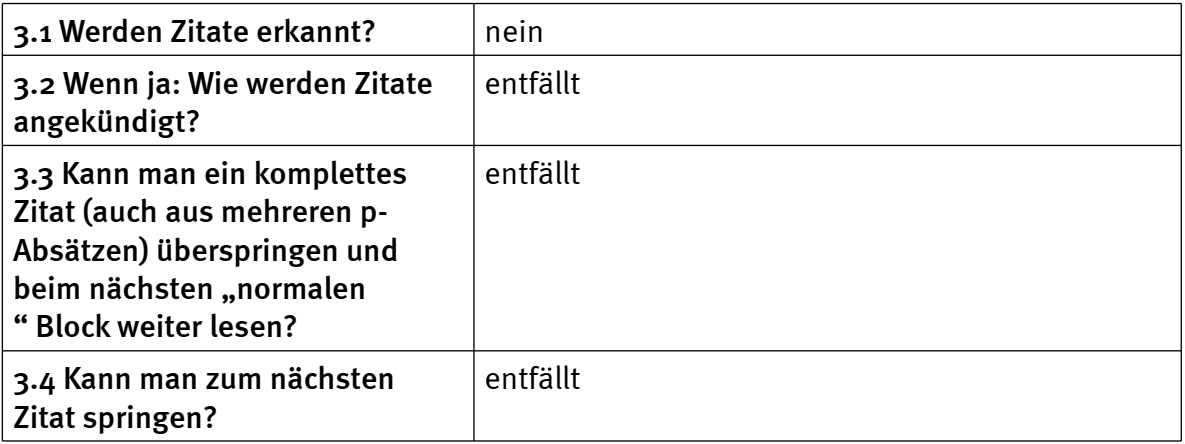

## 4. Absätze

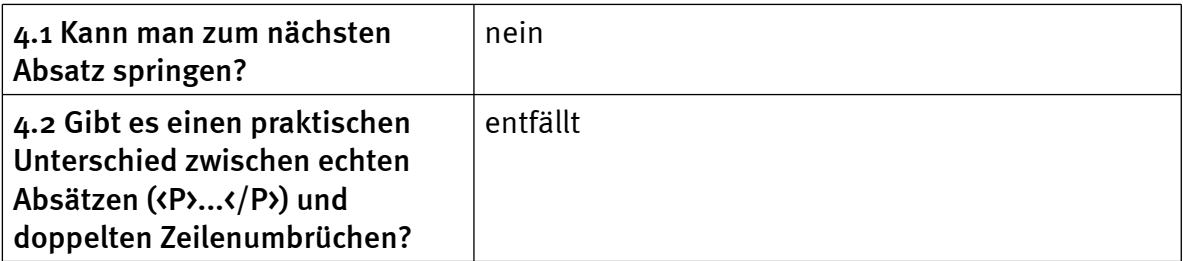

## 5. Sprachwechsel

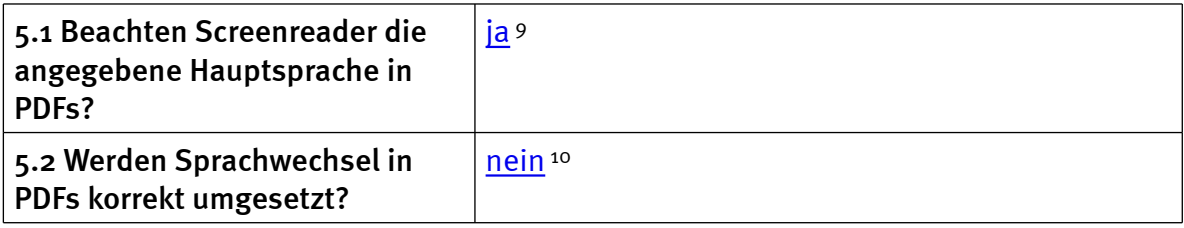

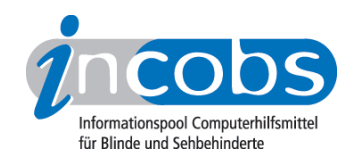

## 6. Links

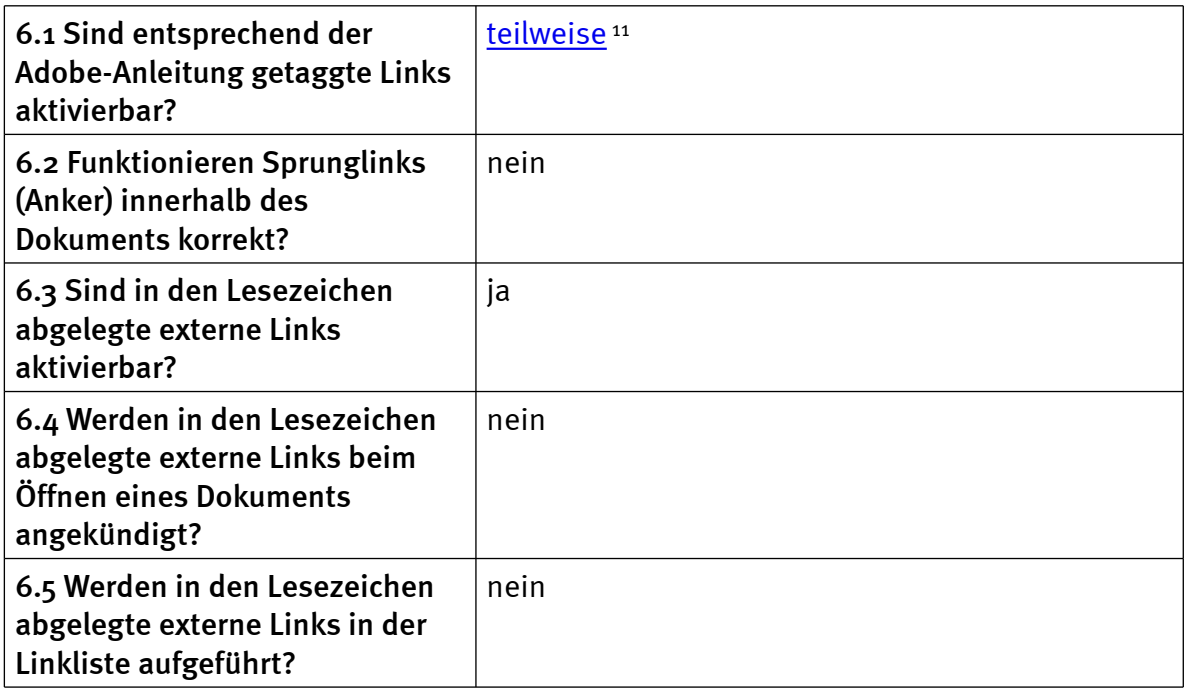

## 7. Bilder

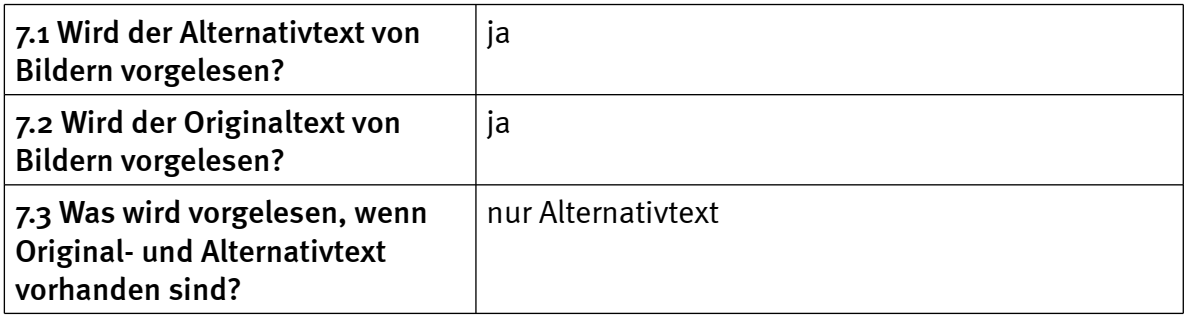

#### 8. Tabellen

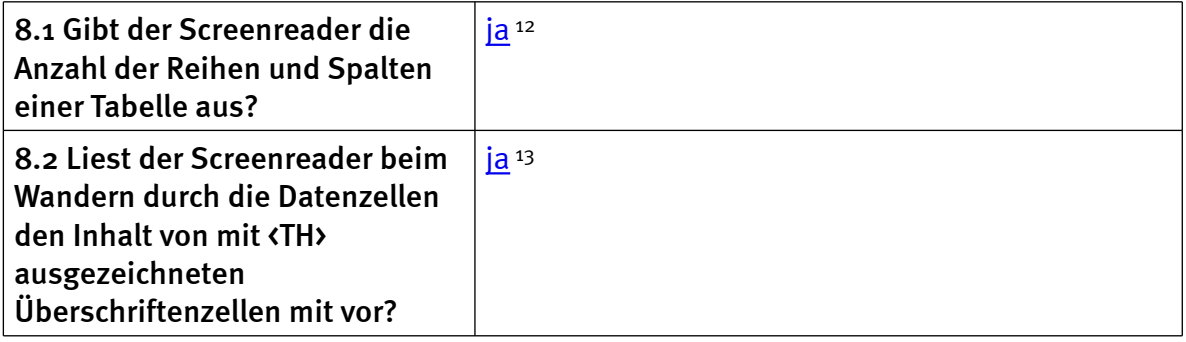

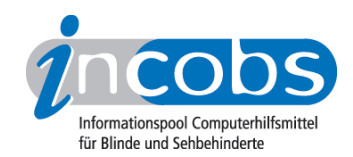

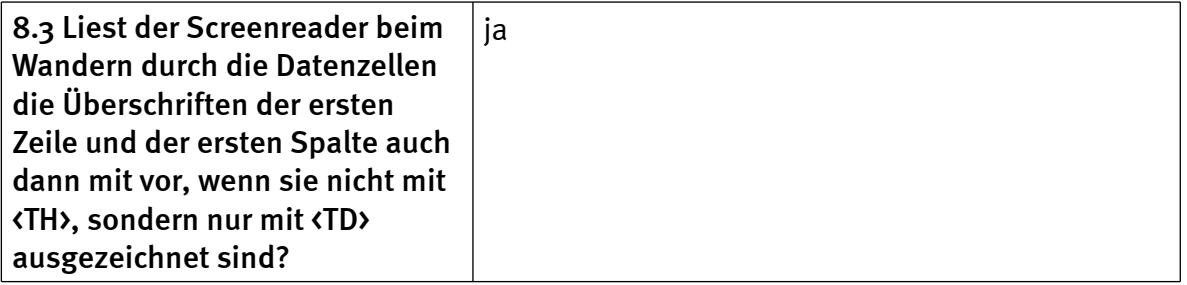

#### 9. Lesezeichen / Inhaltsverzeichnisse

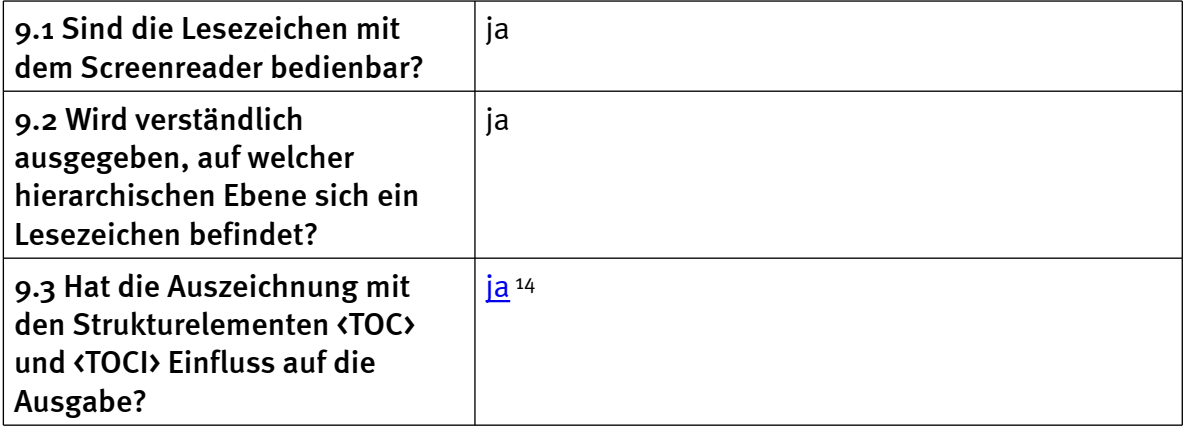

#### **n** Links

- 1. [http://incobs.info/produktinfos/screenreader/Archiv/pdf/jaws\\_710.php?](http://incobs.info/produktinfos/screenreader/Archiv/pdf/jaws_710.php?prodCat=Screenreader PDF 2008&kommentiert=true&dataNo=0,2,0#help) [prodCat=Screenreader PDF 2008&kommentiert=true&dataNo=0,2,0#help](http://incobs.info/produktinfos/screenreader/Archiv/pdf/jaws_710.php?prodCat=Screenreader PDF 2008&kommentiert=true&dataNo=0,2,0#help)
- 2. [http://incobs.info/produktinfos/screenreader/Archiv/pdf/jaws\\_710.php?](http://incobs.info/produktinfos/screenreader/Archiv/pdf/jaws_710.php?prodCat=Screenreader PDF 2008&kommentiert=true&dataNo=0,2,1#help) [prodCat=Screenreader PDF 2008&kommentiert=true&dataNo=0,2,1#help](http://incobs.info/produktinfos/screenreader/Archiv/pdf/jaws_710.php?prodCat=Screenreader PDF 2008&kommentiert=true&dataNo=0,2,1#help)
- 3. [http://incobs.info/produktinfos/screenreader/Archiv/pdf/jaws\\_710.php?](http://incobs.info/produktinfos/screenreader/Archiv/pdf/jaws_710.php?prodCat=Screenreader PDF 2008&kommentiert=true&dataNo=0,2,2#help) [prodCat=Screenreader PDF 2008&kommentiert=true&dataNo=0,2,2#help](http://incobs.info/produktinfos/screenreader/Archiv/pdf/jaws_710.php?prodCat=Screenreader PDF 2008&kommentiert=true&dataNo=0,2,2#help)
- 4. [http://incobs.info/produktinfos/screenreader/Archiv/pdf/jaws\\_710.php?](http://incobs.info/produktinfos/screenreader/Archiv/pdf/jaws_710.php?prodCat=Screenreader PDF 2008&kommentiert=true&dataNo=0,2,3#help) [prodCat=Screenreader PDF 2008&kommentiert=true&dataNo=0,2,3#help](http://incobs.info/produktinfos/screenreader/Archiv/pdf/jaws_710.php?prodCat=Screenreader PDF 2008&kommentiert=true&dataNo=0,2,3#help)
- 5. [http://incobs.info/produktinfos/screenreader/Archiv/pdf/jaws\\_710.php?](http://incobs.info/produktinfos/screenreader/Archiv/pdf/jaws_710.php?prodCat=Screenreader PDF 2008&kommentiert=true&dataNo=0,2,4#help) [prodCat=Screenreader PDF 2008&kommentiert=true&dataNo=0,2,4#help](http://incobs.info/produktinfos/screenreader/Archiv/pdf/jaws_710.php?prodCat=Screenreader PDF 2008&kommentiert=true&dataNo=0,2,4#help)
- 6. [http://incobs.info/produktinfos/screenreader/Archiv/pdf/jaws\\_710.php?](http://incobs.info/produktinfos/screenreader/Archiv/pdf/jaws_710.php?prodCat=Screenreader PDF 2008&kommentiert=true&dataNo=0,2,6#help) [prodCat=Screenreader PDF 2008&kommentiert=true&dataNo=0,2,6#help](http://incobs.info/produktinfos/screenreader/Archiv/pdf/jaws_710.php?prodCat=Screenreader PDF 2008&kommentiert=true&dataNo=0,2,6#help)
- 7. [http://incobs.info/produktinfos/screenreader/Archiv/pdf/jaws\\_710.php?](http://incobs.info/produktinfos/screenreader/Archiv/pdf/jaws_710.php?prodCat=Screenreader PDF 2008&kommentiert=true&dataNo=0,2,7#help) [prodCat=Screenreader PDF 2008&kommentiert=true&dataNo=0,2,7#help](http://incobs.info/produktinfos/screenreader/Archiv/pdf/jaws_710.php?prodCat=Screenreader PDF 2008&kommentiert=true&dataNo=0,2,7#help)
- 8. [http://incobs.info/produktinfos/screenreader/Archiv/pdf/jaws\\_710.php?](http://incobs.info/produktinfos/screenreader/Archiv/pdf/jaws_710.php?prodCat=Screenreader PDF 2008&kommentiert=true&dataNo=0,2,8#help) [prodCat=Screenreader PDF 2008&kommentiert=true&dataNo=0,2,8#help](http://incobs.info/produktinfos/screenreader/Archiv/pdf/jaws_710.php?prodCat=Screenreader PDF 2008&kommentiert=true&dataNo=0,2,8#help)
- 9. [http://incobs.info/produktinfos/screenreader/Archiv/pdf/jaws\\_710.php?](http://incobs.info/produktinfos/screenreader/Archiv/pdf/jaws_710.php?prodCat=Screenreader PDF 2008&kommentiert=true&dataNo=0,5,0#help) [prodCat=Screenreader PDF 2008&kommentiert=true&dataNo=0,5,0#help](http://incobs.info/produktinfos/screenreader/Archiv/pdf/jaws_710.php?prodCat=Screenreader PDF 2008&kommentiert=true&dataNo=0,5,0#help)
- 10. [http://incobs.info/produktinfos/screenreader/Archiv/pdf/jaws\\_710.php?](http://incobs.info/produktinfos/screenreader/Archiv/pdf/jaws_710.php?prodCat=Screenreader PDF 2008&kommentiert=true&dataNo=0,5,1#help) [prodCat=Screenreader PDF 2008&kommentiert=true&dataNo=0,5,1#help](http://incobs.info/produktinfos/screenreader/Archiv/pdf/jaws_710.php?prodCat=Screenreader PDF 2008&kommentiert=true&dataNo=0,5,1#help)

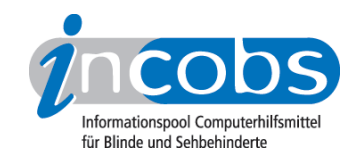

- 11. [http://incobs.info/produktinfos/screenreader/Archiv/pdf/jaws\\_710.php?](http://incobs.info/produktinfos/screenreader/Archiv/pdf/jaws_710.php?prodCat=Screenreader PDF 2008&kommentiert=true&dataNo=0,6,0#help) [prodCat=Screenreader PDF 2008&kommentiert=true&dataNo=0,6,0#help](http://incobs.info/produktinfos/screenreader/Archiv/pdf/jaws_710.php?prodCat=Screenreader PDF 2008&kommentiert=true&dataNo=0,6,0#help)
- 12. [http://incobs.info/produktinfos/screenreader/Archiv/pdf/jaws\\_710.php?](http://incobs.info/produktinfos/screenreader/Archiv/pdf/jaws_710.php?prodCat=Screenreader PDF 2008&kommentiert=true&dataNo=0,8,0#help) [prodCat=Screenreader PDF 2008&kommentiert=true&dataNo=0,8,0#help](http://incobs.info/produktinfos/screenreader/Archiv/pdf/jaws_710.php?prodCat=Screenreader PDF 2008&kommentiert=true&dataNo=0,8,0#help)
- 13. [http://incobs.info/produktinfos/screenreader/Archiv/pdf/jaws\\_710.php?](http://incobs.info/produktinfos/screenreader/Archiv/pdf/jaws_710.php?prodCat=Screenreader PDF 2008&kommentiert=true&dataNo=0,8,1#help) [prodCat=Screenreader PDF 2008&kommentiert=true&dataNo=0,8,1#help](http://incobs.info/produktinfos/screenreader/Archiv/pdf/jaws_710.php?prodCat=Screenreader PDF 2008&kommentiert=true&dataNo=0,8,1#help)
- 14. [http://incobs.info/produktinfos/screenreader/Archiv/pdf/jaws\\_710.php?](http://incobs.info/produktinfos/screenreader/Archiv/pdf/jaws_710.php?prodCat=Screenreader PDF 2008&kommentiert=true&dataNo=0,9,2#help) [prodCat=Screenreader PDF 2008&kommentiert=true&dataNo=0,9,2#help](http://incobs.info/produktinfos/screenreader/Archiv/pdf/jaws_710.php?prodCat=Screenreader PDF 2008&kommentiert=true&dataNo=0,9,2#help)